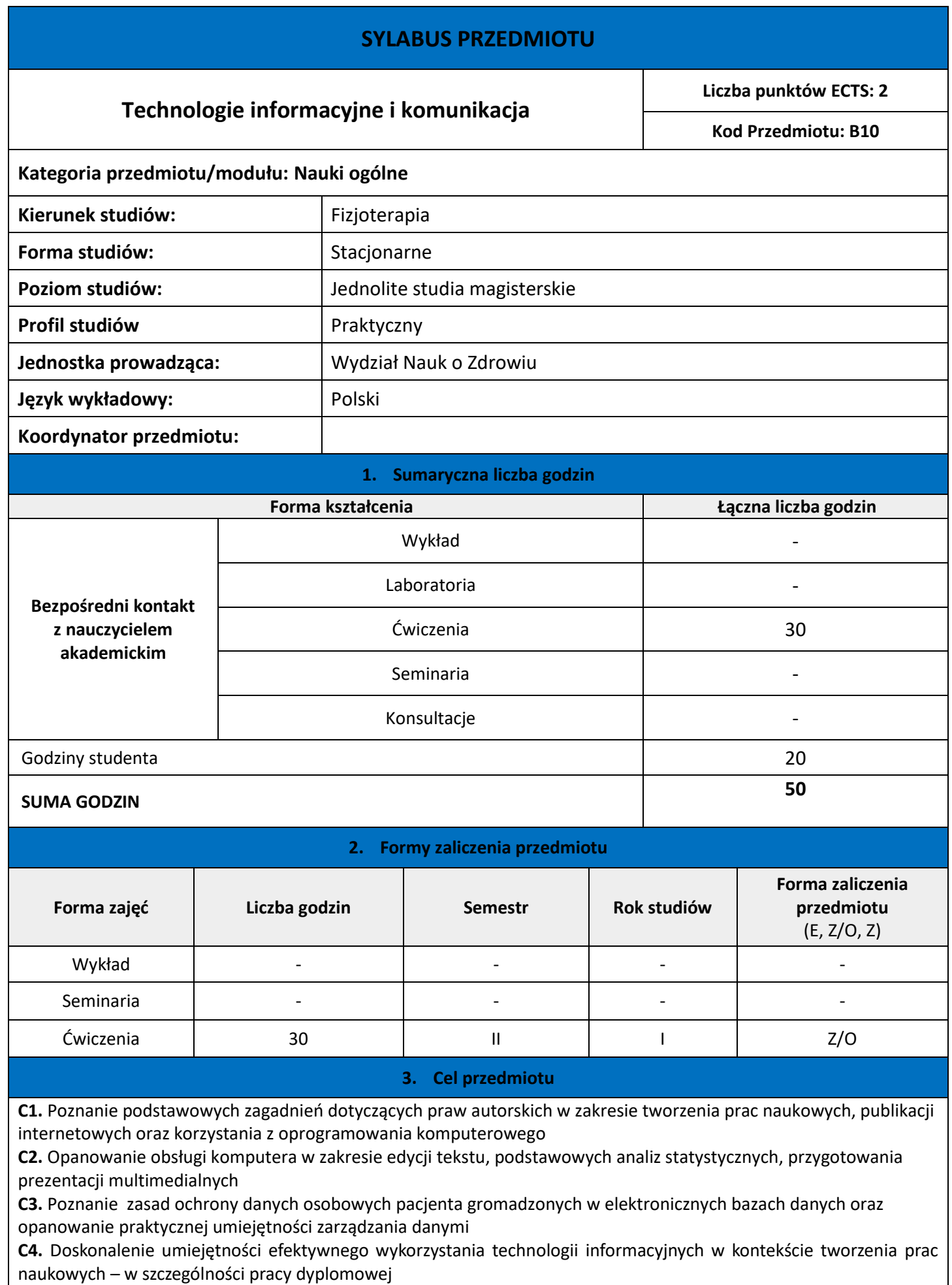

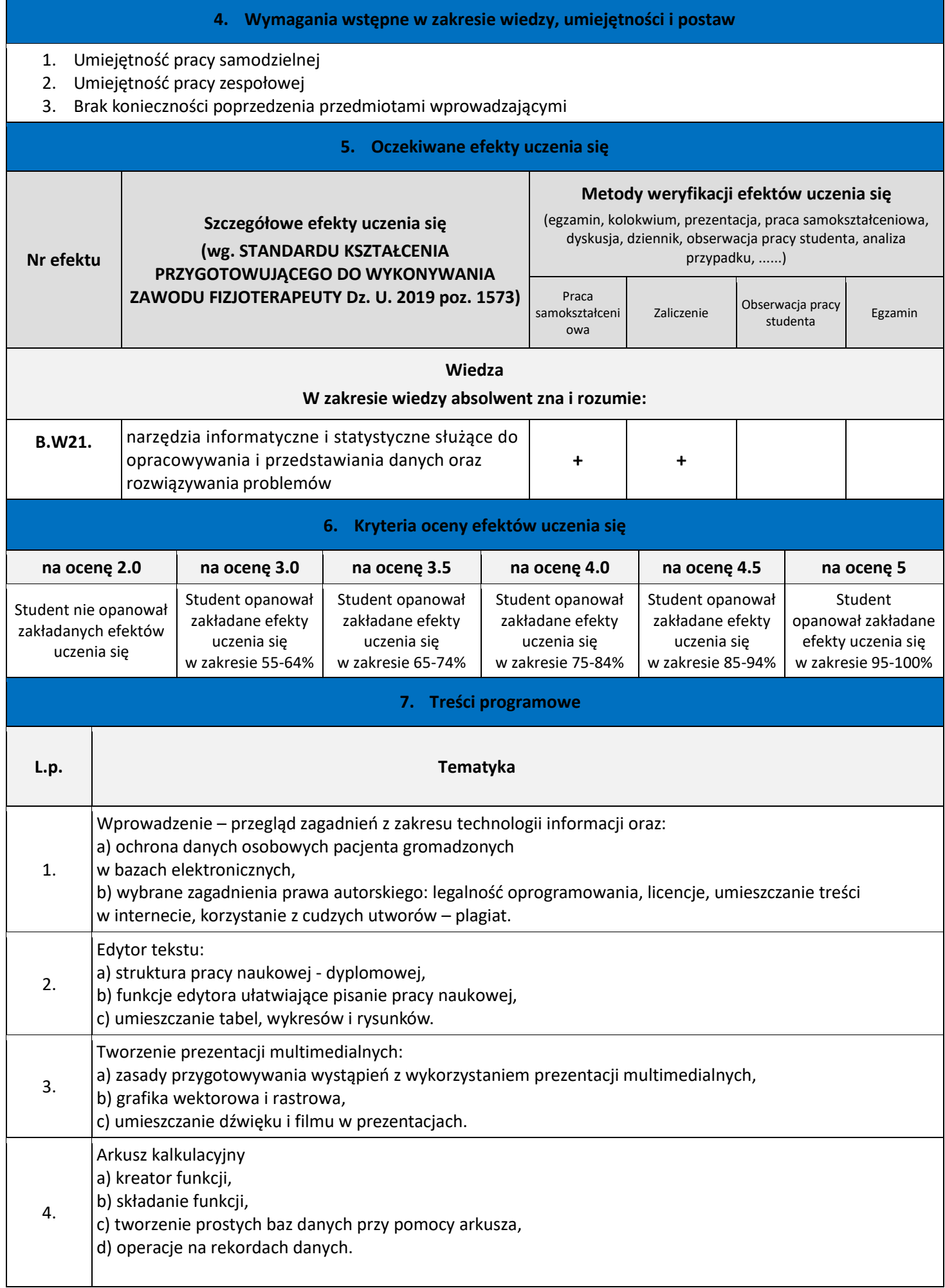

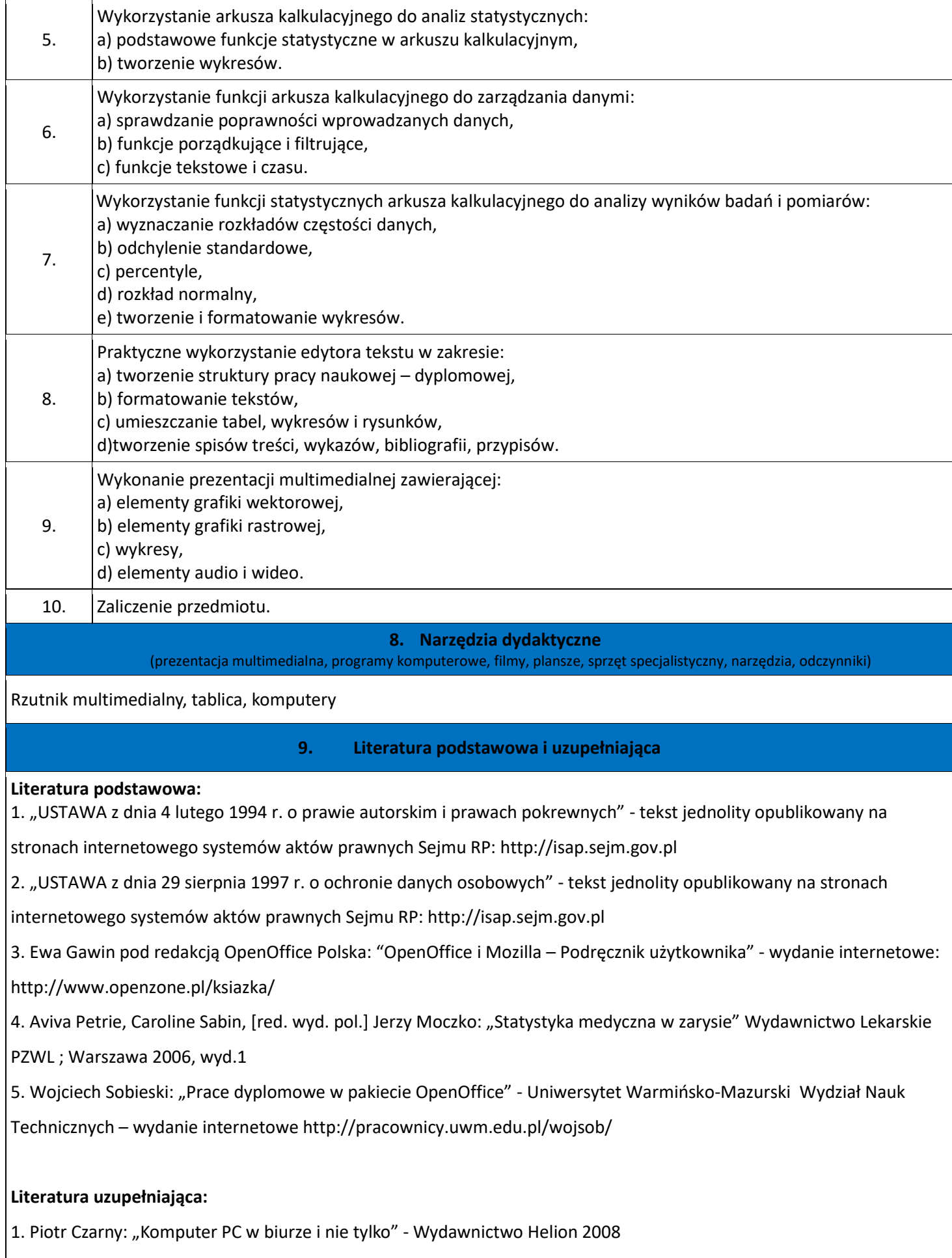

## **Sylabus obowiązuje dla naboru od: 1 października 2022 r.**